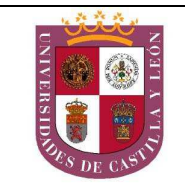

## EL ALUMNO DEBERÁ ESCOGER UNA DE LAS DOS OPCIONES (A ó B)

*Cada opción tiene tres partes; las partes Primera y Segunda las contestarás sobre esta misma hoja de enunciado antes de comenzar la Tercera, que resolverás sobre un DIN A3, y en la que puedes emplear los instrumentos, y técnicas secas que creas oportunas.* 

# *OPCION A*

### **PRIMERA PARTE**

**1.-** Define que es la **señalética**. *(1,5 Puntos)*

**2.-** Define qué es la ley de la **figura** y el **fondo**. *(2,5 Puntos)*

## **SEGUNDA PARTE** *(2,0 Puntos)*

**3.-** Dibuja un boceto para el texto: **Spring Field**. Usa para ello la siguiente tipografía con una altura de 25 mm:

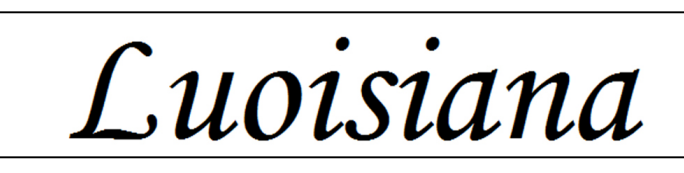

## **TERCERA PARTE** (*4,0 Puntos)*

**4.-** Sobre el papel *Basic* DIN A3, diseña, de manera innovadora, una **estantería modular** que, además, tenga un valor ambiental o arquitectónico en el espacio donde se ubique.

Para su realización, sírvete de bocetos y croquis. El diseño definitivo lo deberás realizar por una sola cara del papel, identificándolo con "*Opción A*" en la esquina superior derecha.

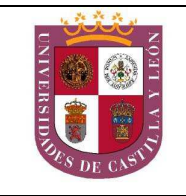

## *OPCION B*

#### **PRIMERA PARTE**

**1.-** Define, en relación al diseño, el término **tipografía**. *(1,5 Puntos)*

**2.-** Define qué es la **biónica**, citando dos ejemplos. *(2,5 Puntos)*

#### **SEGUNDA PARTE** *(2,0 Puntos)*

**3.-** Debajo de cada imagen, nombra los **campos generales y específicos** del diseño a los que pertenecen estos productos. Explica brevemente en qué consisten dichos campos.

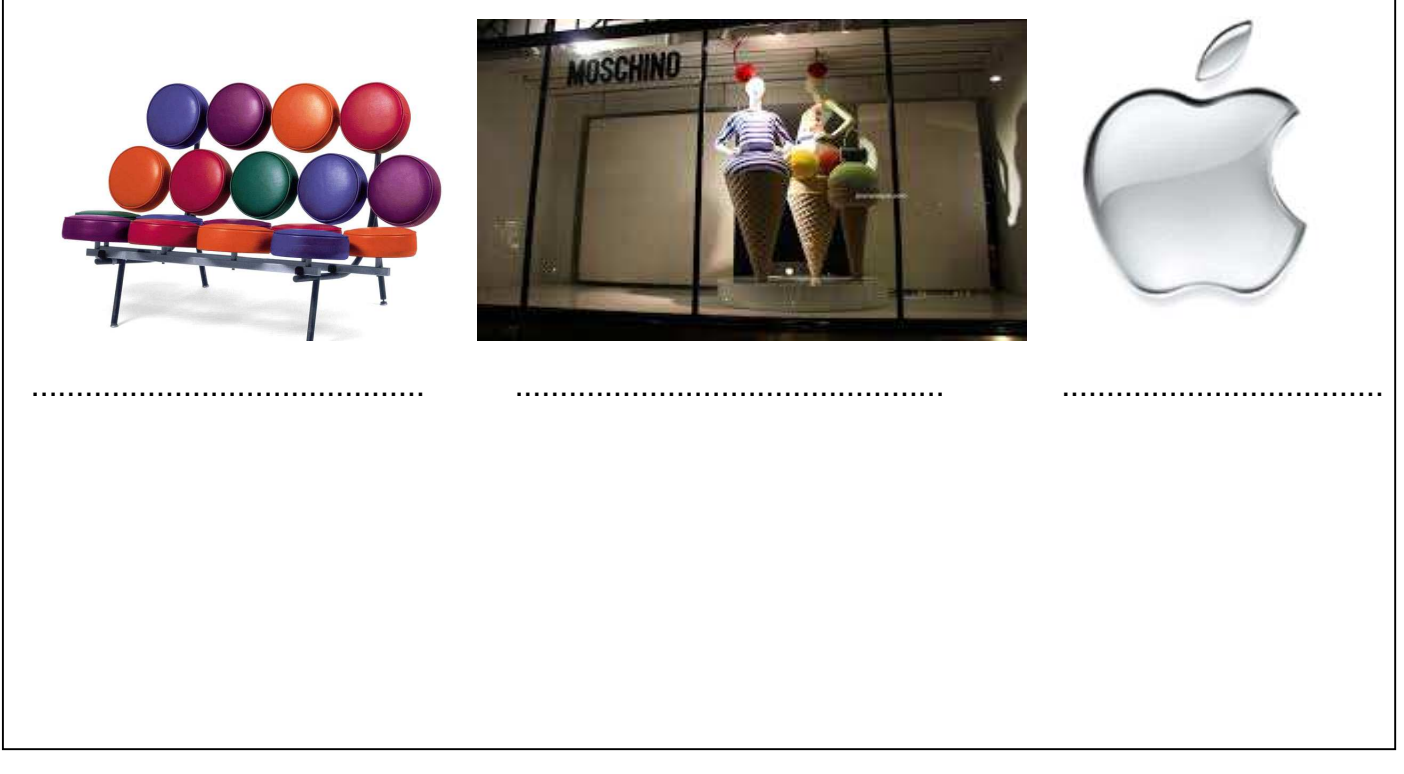

#### **TERCERA PARTE** (*4,0 Puntos)*

**4.-** Sobre el papel *Basic* DIN A3, diseña, de manera innovadora, un logotipo para un establecimiento de comida ecológica llamado *ECOMEAL*.

Para su realización, sírvete de bocetos y croquis. El Arte Final lo deberás realizar por una sola cara del papel, identificándolo con "*Opción B*" en la esquina superior derecha.